# LICEO CHAPERO

## CÁTEDRA: FÍSICA

### CATEDRÁTICO: RONALD NAVARRO

### TERCERO BÁSICO

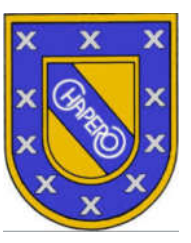

## *GUÍA VIRTUAL #7 - OPERACIONES BÁSICAS CON VECTORES:*

#### Instrucciones:

-Puede resolver los problemas en cualquier tipo de hoja de cualquier tamaño. Tome fotografías de su trabajo y adjúntelas en un único archivo PDF, este archivo debe llevar su apellido seguido de su nombre, guíese con el siguiente ejemplo: NAVARRO RONALD.pdf. Envíe su trabajo en la tarea de Google Classroom asignada a más tardar el día miércoles 03 de junio de 2,020 en un horario máximo de las 23:59 p. m. No es necesario marginar ni hacer algún tipo de carátula.

#### Trabajo a Entregar:

Sean los vectores:  $\vec{A} = 1, -1$ ;  $\vec{B} = 1, -1$ ;  $\vec{C} = 1, 1$ ;  $\vec{C} = 1, -2, 1$ ;  $\vec{D} = 1, 1$ ;  $\vec{D} = 1, 1$ ;  $\vec{D} = 1, 1$ ;  $\vec{D} = 1, 1$ ;  $\vec{D} = 1, 1$ ;  $\vec{D} = 1, 1$ ;  $\vec{D} = 1, 1$ ;  $\vec{D} = 1, 1$ ;  $\vec{D} = 1, 1$ ;  $\vec{$ módulo del vector resultante obtenido al realizar las operaciones:

 $1\vec{A}+\vec{B}$  $2. \vec{A} + \vec{C}$  $3. \vec{A} + \vec{D}$  $4\vec{B} + \vec{A} + \vec{C}$ 5.  $\vec{B} + \vec{C}$  $6\vec{B}+\vec{D}$  $7. \vec{C} + \vec{A} + \vec{D}$  $8.\vec{C} + \vec{B} + \vec{D}$ 9.  $\vec{C} + \vec{D}$  $10. \vec{D} + \vec{A} - \vec{B}$ 11.  $\vec{D} + \vec{B} - \vec{A}$  $12. \vec{D} + \vec{C}$ 13.  $\vec{D} - \vec{A} - \vec{B}$  $14. \vec{D} - \vec{C} + \vec{A}$  $15. \vec{A} - \vec{D} - \vec{B}$